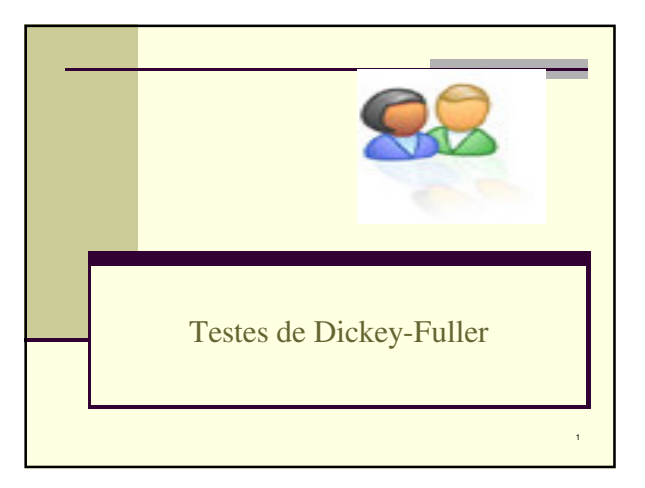

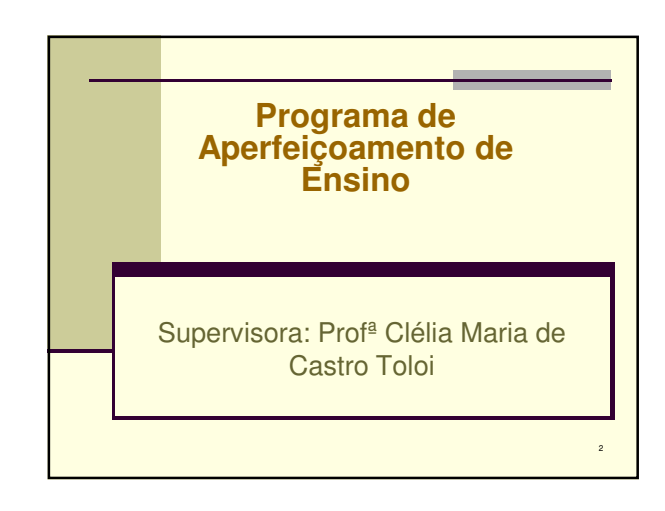

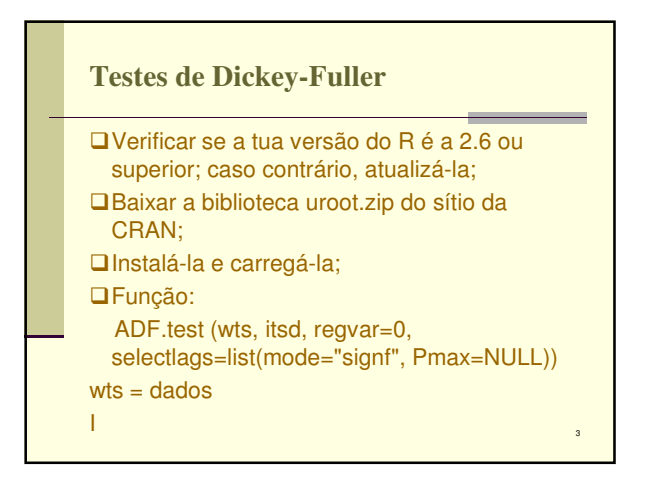

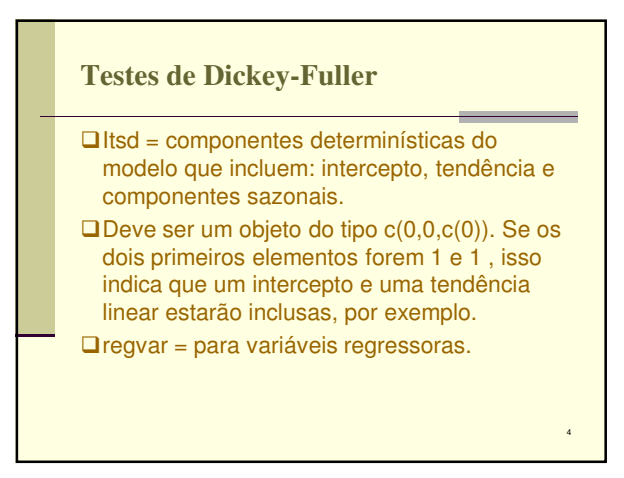

## **AirPassenger**

airline<-data(AirPassengers) log.air <- log(AirPassengers) **□teste1 <- ADF.test(wts=log.air,** itsd=c(1,1,c(1:11)), regvar=0, selectlags=list(mode="aic", Pmax=12))  $\Box$ teste1

5

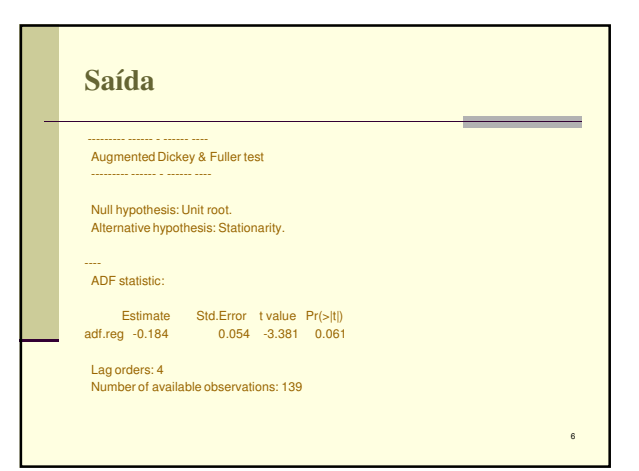

## Cléber da Costa Figueiredo Séries Temporais PAE - 2º semestre de 2007

## **S – plus**

- É necessário que tua versão do software possua o ambiente FinMetrics; assim o teste de Dickey-Fuller para testar a existência de tendência com  $p_{max} = 10$  e uma constante é:
- $\Box$  teste = unitroot(dados, trend="c", statistic="t", method="adf", lags=10)

7

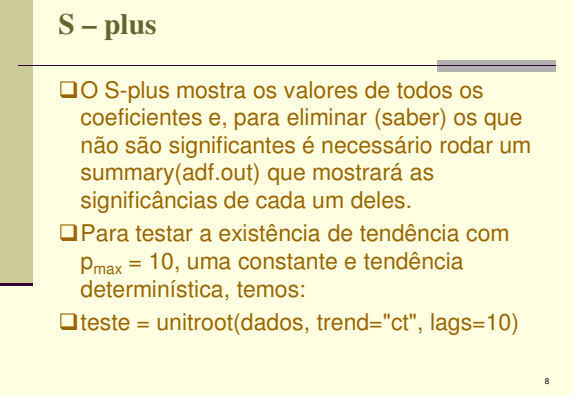